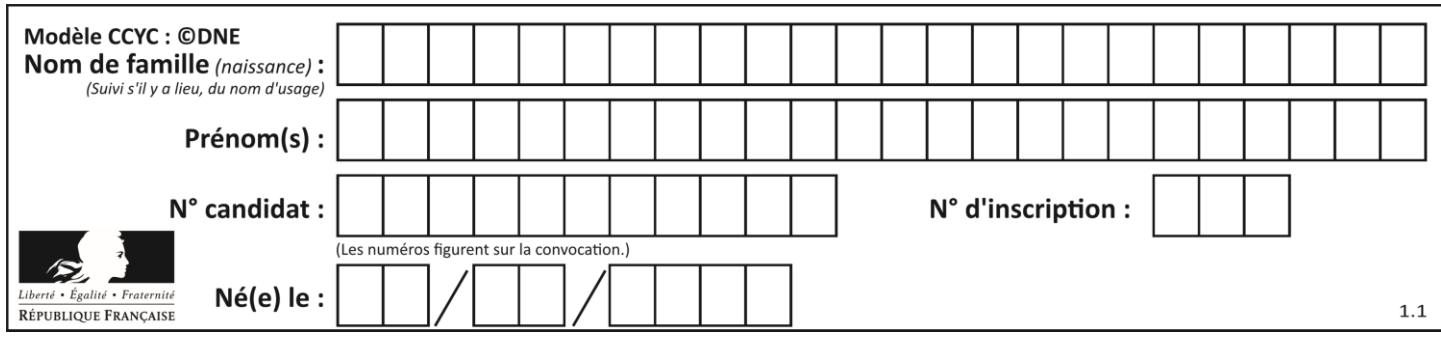

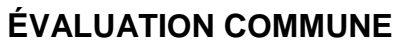

**CLASSE :** Première

**VOIE :** ☒ Générale ☐ Technologique ☐ Toutes voies (LV)

**ENSEIGNEMENT : spécialité Numérique et Sciences Informatiques (NSI)**

**DURÉE DE L'ÉPREUVE :** 02 h 00

**Niveaux visés (LV) :** LVA LVB

**Axes de programme :**

**CALCULATRICE AUTORISÉE :** ☐Oui ☒ Non

**DICTIONNAIRE AUTORISÉ :** ☐Oui ☒ Non

☒ Ce sujet contient des parties à rendre par le candidat avec sa copie. De ce fait, il ne peut être dupliqué et doit être imprimé pour chaque candidat afin d'assurer ensuite sa bonne numérisation.

 $\Box$  Ce sujet intègre des éléments en couleur. S'il est choisi par l'équipe pédagogique, il est nécessaire que chaque élève dispose d'une impression en couleur.

☐ Ce sujet contient des pièces jointes de type audio ou vidéo qu'il faudra télécharger et jouer le jour de l'épreuve.

**Nombre total de pages :** 16

L'épreuve consiste en 42 questions, rangées en 7 thèmes.

Pour chaque question, le candidat gagne 3 points s'il choisit la bonne réponse, perd 1 point s'il choisit une réponse fausse. S'il ne répond pas ou choisit plusieurs réponses, il ne gagne ni ne perd aucun point.

Le total sur chacun des 7 thèmes est ramené à 0 s'il est négatif.

La note finale s'obtient en divisant le total des points par 6,3 et en arrondissant à l'entier supérieur.

## **Le candidat indique ses réponses aux questions en pages 2 et 3.**

**Seules les pages 1 à 4 sont rendues par le candidat à la fin de l'épreuve, pour être numérisées.**

Les questions figurent sur les pages suivantes.

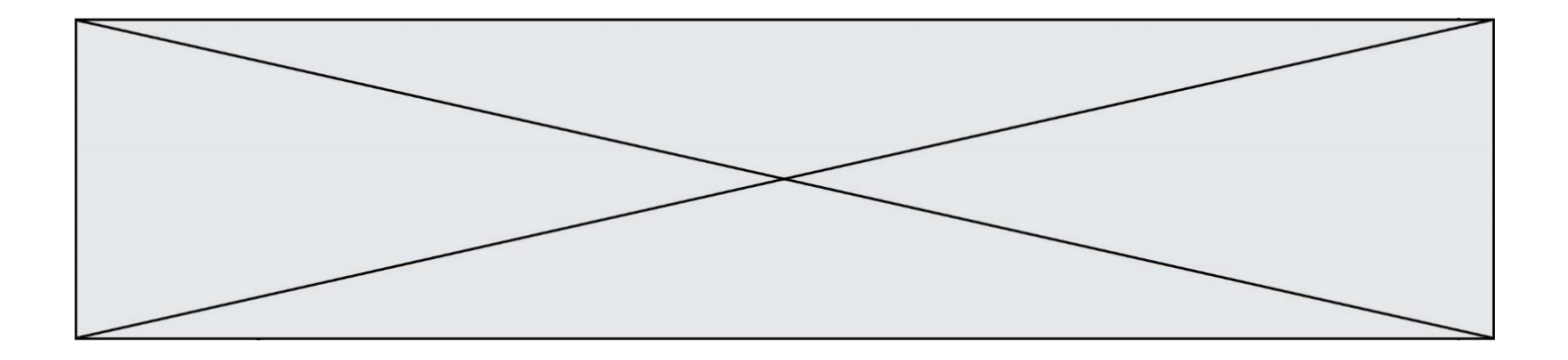

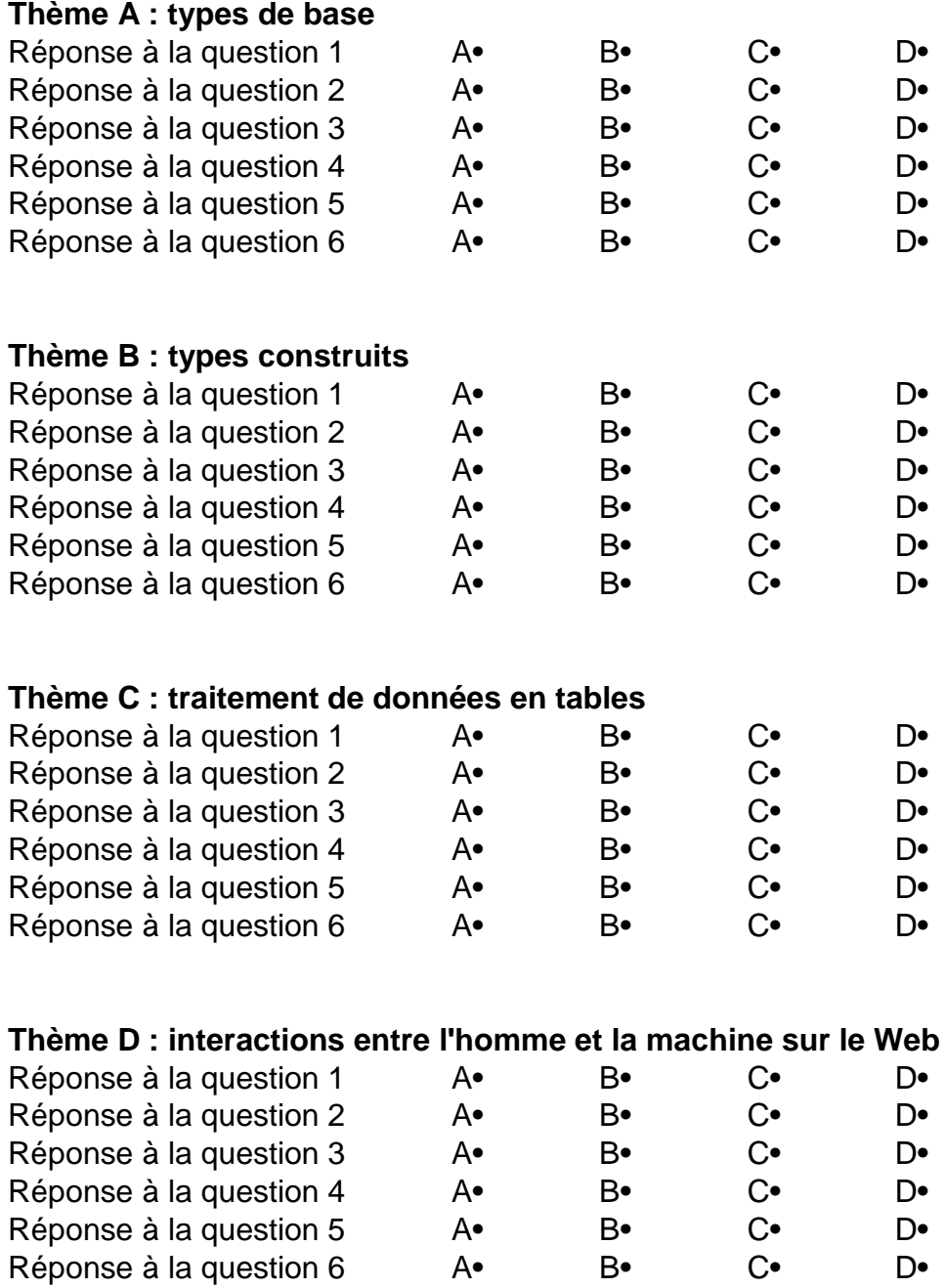

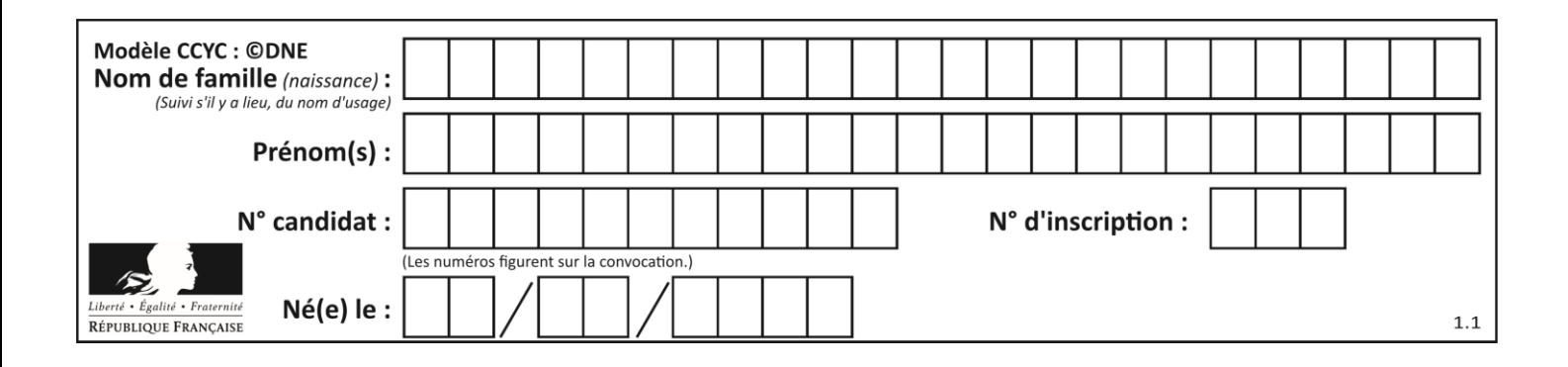

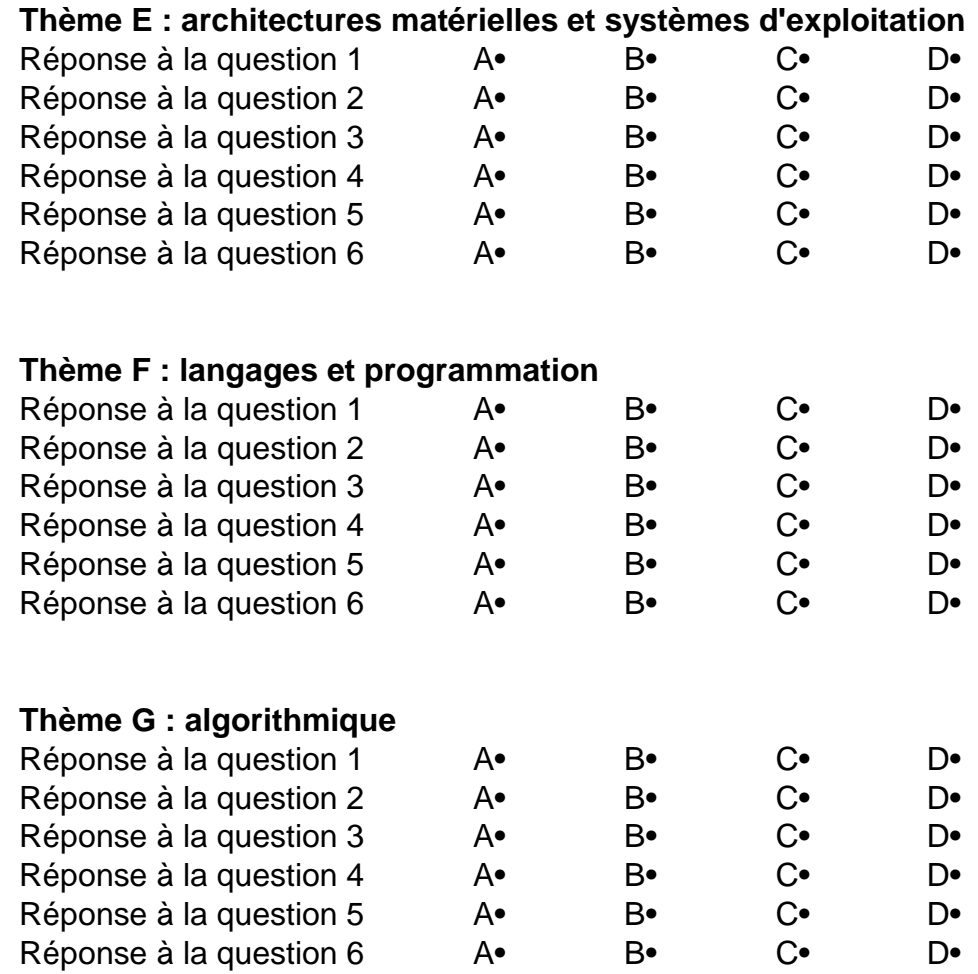

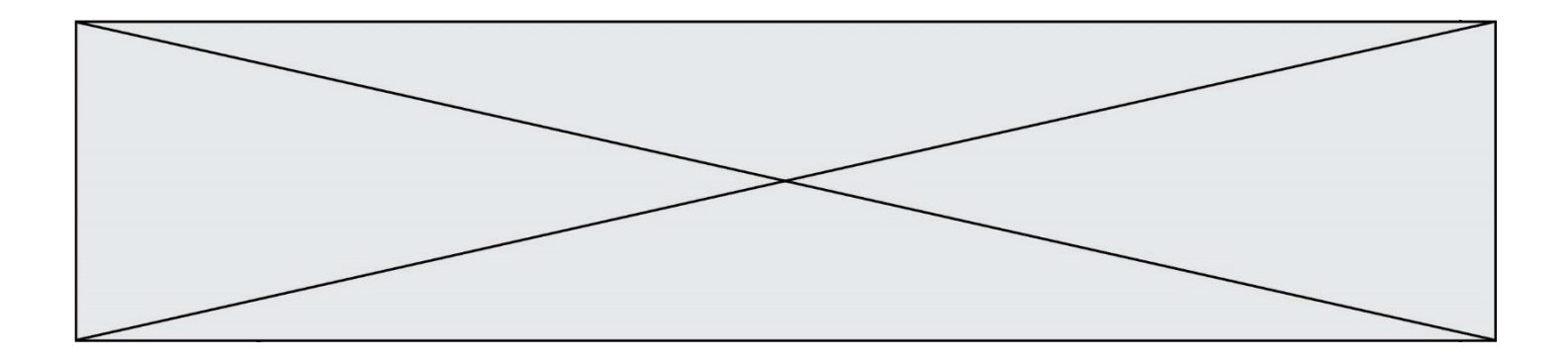

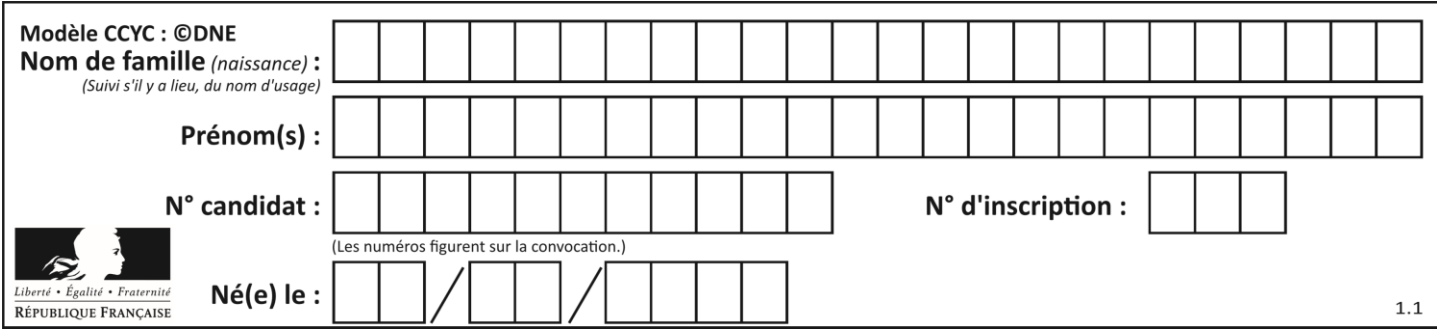

# **Thème A : types de base**

## **Question A.1**

Soient a et b deux booléens. L'expression booléenne NOT(a AND b) OR a est équivalente à :

# **Réponses**

- A False
- B True
- C NOT(b)
- D NOT(a) OR NOT(b)

### **Question A.2**

Dans le bloc <head> d'un fichier HTML, afin d'encoder les caractères avec le standard Unicode/UTF-8 on insère la ligne :

<meta http-equiv="Content -Type" content="text/html; charset=UTF-8">

### Pourquoi cela ?

### **Réponses**

- A UTF-8 est l'encodage Linux
- B ASCII est une vieille norme, il est temps d'en changer
- C UTF-8 est une norme conçue pour permettre un affichage correct des caractères spéciaux sur tout système d'exploitation
- D UTF-8 est un encodage qui protège mieux contre le piratage informatique

### **Question A.3**

Parmi les caractères ci-dessous, lequel ne fait pas partie du code ASCII ?

- **Réponses**
- A a
- B B
- C @
- D é

## **Question A.4**

Quel est le plus grand entier positif que l'on peut coder sur un mot de 16 bits ? *Réponses*

- $\overline{A}$  $2^{15} - 1 = 32767$
- B  $2^{15} = 32768$
- C  $2^{16} 1 = 65535$
- $D \quad 2^{16} = 65536$

## **Question A.5**

Soient  $P$  et  $Q$  deux formules logiques telles que  $P$  est vraie et  $Q$  est fausse. Quelle est la valeur de l'expression ( $P ET Q$ )  $OU (NON(P) O U Q)$ ?

- A vraie
- B fausse
- C ni vraie, ni fausse
- D vraie et fausse en même temps

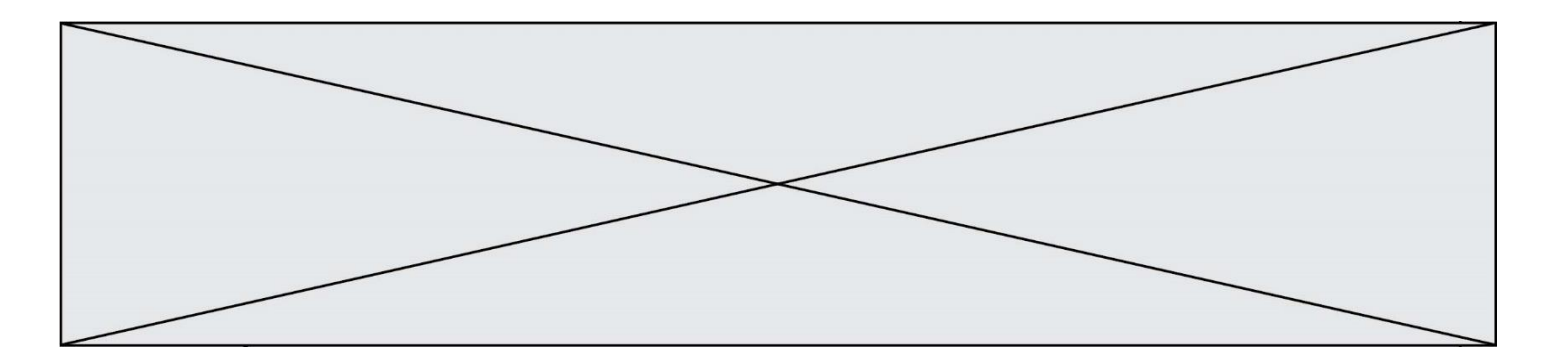

### **Question A.6**

Quelle est l'écriture décimale de l'entier  $n$  dont l'écriture hexadécimale est  $7A$  ? **Réponses**

A 70

B 77

C 98

D 122

# **Thème B : types construits**

### **Question B.1**

On définit :  $t = [2, 8, 9, 2]$ Quelle est la valeur de l'expression [ x\*x for x in t ] ? **Réponses** A une erreur B [[2, 8, 9, 2], [2, 8, 9, 2]]

- C [2, 8, 8, 9, 9, 9, 2, 2, 2, 2]
- 
- D [4, 64, 81, 4]

## **Question B.2**

On dispose du dictionnaire suivant :

 $D = \{0: 7, 1: 4, 25: 8, 16: 16, 4: 32\}$ 

On crée une liste L après les lignes suivantes ?

 $L = [2, 3, 4, 5, 7, 8]$  $h(L,0,2)$  $h(L, 3, 5)$  $h(L, 0, 5)$ 

### **Réponses**

- A [8, 7, 5, 4, 3, 2]
- B [2, 3, 4, 5, 7, 8]
- C [4, 3, 2, 8, 7, 5]
- D [5, 7, 8, 2, 3, 4]

## **Question B.3**

Considérons le tableau suivant :

tableau =  $[[1,2],[3,4],[5,6]]$ 

Quelle est la valeur de l'expression tableau[2][1] ? **Réponses**

A 3

B 6

C [3,4],[1,2]

D [5,6],[2,4]

**Question B.4** On considère le dictionnaire

 $D = \{1: 3, 2: 4, 3: 5, 4: 2, 5: 1\}$ 

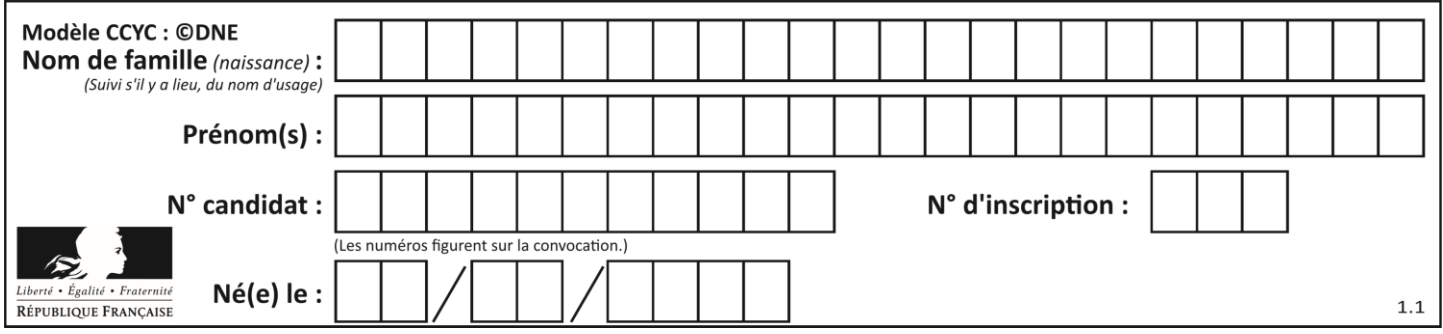

Quelle est la valeur de D[D[D[2]] ?

- **Réponses**
- $A$  2<br>B 3
- B 3
- C 4 D 5
- 

## **Question B.5**

Si on tape dans la console d'éxécution la commande :

 $[1,4,3] + [2,4,5]$ 

qu'obtient-on ?

### **Réponses**

- A [3, 8, 8]
- B [19]
- $C \begin{bmatrix} 1, 4, 3, 2, 4, 5 \end{bmatrix}$
- D un message d'erreur car l'addition n'est pas compatible avec les listes

## **Question B.6**

Quel est le résultat de l'évaluation de l'expression Python suivante ?

 $[n * n$  for n in range(10) ]

## **Réponses**

- A [0, 1, 4, 9, 16, 25, 36, 49, 64, 81]
- B [0, 1, 4, 9, 16, 25, 36, 49, 64, 81, 100]
- C [0, 2, 4, 8, 16, 32, 64, 128, 256, 512]
- D [0, 2, 4, 8, 16, 32, 64, 128, 256, 512, 1024]

# **Thème C : traitement de données en tables**

## **Question C.1**

Dans la plupart des fichiers CSV, que contient la première ligne ? **Réponses**

- A des notes concernant la table de données
- B les sources des données
- C les descripteurs des champs de la table de données
- D l'auteur de la table de données

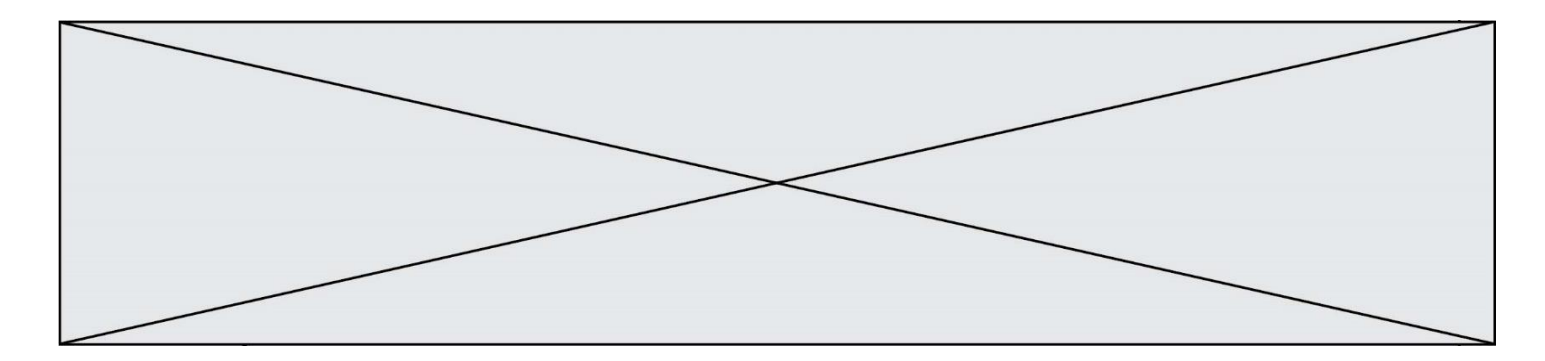

## **Question C.2**

Une table d'un fichier client contient le nom, le prénom et l'identifiant des clients sous la forme :

clients  $= [$  ("Dupont", "Paul", 1). ("Durand", "Jacques", 2), ("Dutronc", "Jean", 3), ...]

En supposant que plusieurs clients se prénomment Jean, que vaut la liste x après l'exécution du code suivant ?

 $x = \Box$ 

for i in range(len(clients)): if clients[i][1]  $==$  "Jean":  $x = clients[i]$ 

### **Réponses**

A Une liste de tuples des noms, prénoms et numéros de tous les clients prénommés Jean

- B Une liste des numéros de tous les clients prénommés Jean
- C Un tuple avec le nom, prénom et numéro du premier client prénommé Jean
- D Un tuple avec le nom, prénom et numéro du dernier client prénommé Jean

### **Question C.3**

Quelle est la valeur de la variable table après exécution du programme Python suivant ?

 $table = [12, 43, 6, 22, 37]$ for i in range(len(table) - 1): if  $table[i] > table[i+1]$ :  $table[i], table[i+1] = table[i+1], table[i]$ 

#### **Réponses**

```
A [6, 12, 22, 37, 43]
B [12, 6, 22, 37, 43]
```

```
C [43, 12, 22, 37, 6]
```
D [43, 37, 22, 12, 6]

### **Question C.4**

On utilise habituellement un fichier d'extension csv pour quel type de données ? **Réponses**

- A des données structurées graphiquement
- B des données sonores
- C des données compressées
- D des données structurées en tableau

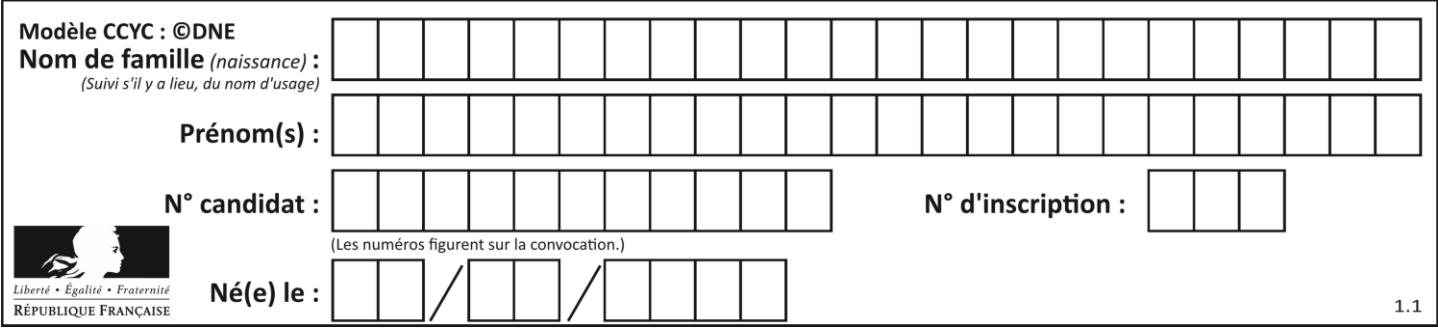

## **Question C.5**

On exécute le code suivant :

 $a = [5, 4, 3, 4, 7]$ a.append(4)

Quelle est la valeur de la variable a à la fin de cette exécution ? **Réponses**

A 2

B [4, 4] C [5, 4, 3, 4, 7, 4]

D True

## **Question C.6**

On définit ainsi une liste t :

```
t = [ {'id':1, 'age':23, 'sejour':'PEKIN'},
     {'id':2, 'age':27, 'sejour':'ISTANBUL'},
     {'id':3, 'age':53, 'sejour':'LONDRES'},
     {'id':4, 'age':41, 'sejour':'ISTANBUL'},
     {'id':5, 'age':62, 'sejour':'RIO'},
     {'id':6, 'age':28, 'sejour':'ALGER'}]
```
Quelle affirmation est correcte ? **Réponses**

- A t est une liste de listes
- B t est une liste de dictionnaires
- C t est un dictionnaire de listes
- D t est une liste de tuples

# **Thème D : interactions entre l'homme et la machine sur le Web**

### **Question D.1**

Après avoir tenté d'accéder à un site, le navigateur affiche : 403 Forbidden. Cela signifie que :

### **Réponses**

- A la connexion à Internet est défaillante
- B le navigateur a refusé d'envoyer la requête
- C le serveur a répondu par un code d'erreur
- D le serveur n'a jamais répondu

### **Question D.2**

Dans le contexte du Web, qu'est-ce qu'une transmission chiffrée ? **Réponses**

- A une transmission optimisée pour les grands nombres
- B une transmission sous forme binaire
- C une transmission d'informations cryptées
- D une transmission facturée proportionnellement à la taille du message

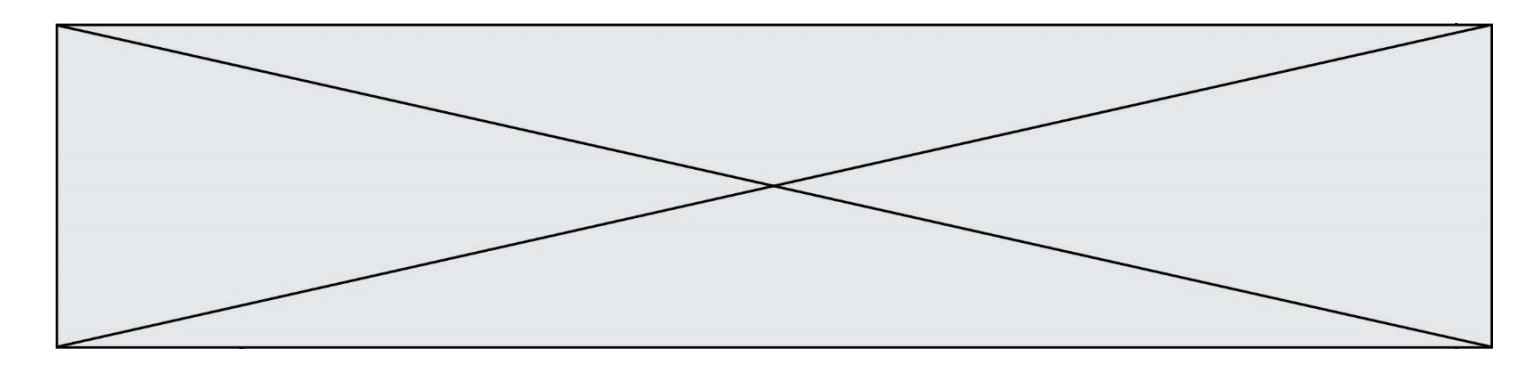

### **Question D.3**

Une page HTML contient la ligne suivante dans laquelle un mot a été remplacé par des points de supsension :

 $\langle p$  ...... = "alert('hello')"> Survolez-moi  $\langle p \rangle$ 

Au survol de la souris, le message hello apparait dans une boite de dialogue. Par quel mot faut-il remplacer les points de suspension ?

### **Réponses**

- A onmouseout
- B onmouseover
- C onmouseleave
- D onclick

### **Question D.4**

Dans un formulaire sur un page web, pour transmettre des données sécurisées comme un mot de passe ou un numéro de carte bancaire, il vaut mieux utiliser la méthode :

### **Réponses**

- A HEAD
- B GET
- C HTTPS
- D POST

### **Question D.5**

Dans quels langages les balises <img> et <form> sont-elles utilisées ? **Réponses**

- A Python
- B HTML
- C Javascript
- D PHP

### **Question D.6**

Parmi GET et POST, quelle méthode d'envoi de formulaire crypte les informations envoyées au serveur ? **Réponses**

- A les deux : GET et POST
- B GET seulement
- C POST seulement
- D aucune des deux

# **Thème E : architectures matérielles et systèmes d'exploitation**

#### **Question E.1**

Identifier parmi les éléments suivants celui qui est uniquement un périphérique de sortie.

- **Réponses**
- A clavier
- B souris
- C écran
- D microphone

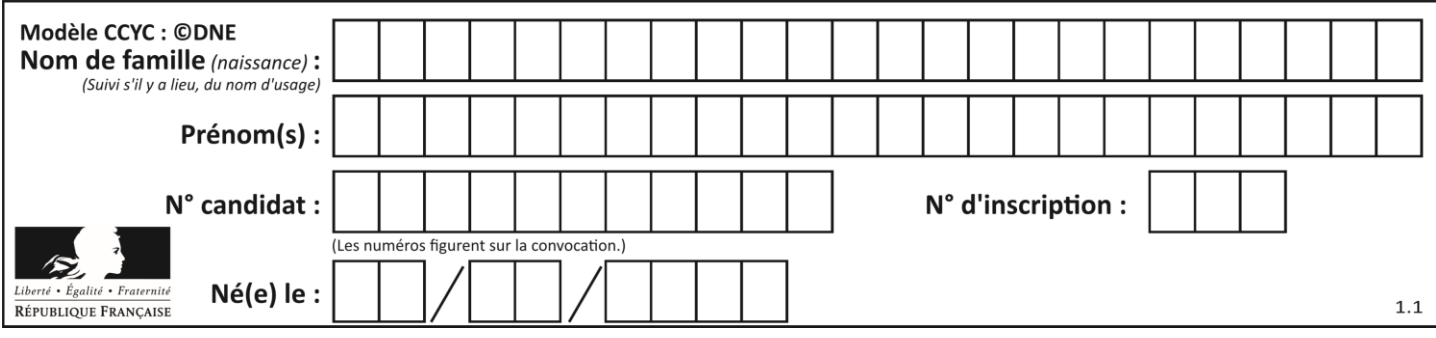

# **Question E.2**

Sachant que hibou est un fichier présent dans le répertoire courant, quel est l'effet de la commande suivante : mv hibou chouette

### **Réponses**

- A déplacer le fichier hibou dans le répertoire chouette
- B ajouter le contenu du fichier hibou à la fin du fichier chouette
- C renommer le fichier hibou en chouette
- D créer le fichier chouette, copie du fichier hibou

### **Question E.3**

Lequel de ces systèmes d'exploitation est sous licence propriétaire ?

#### **Réponses**

- A Android
- B Linux
- C Windows
- D Ubuntu

### **Question E.4**

Lequel de ces systèmes d'exploitation est libre ?

- **Réponses**
- A Linux
- B Windows
- C MacOS
- D iOS

### **Question E.5**

Sous Linux, on se place dans un répertoire appelé documents. Dans quel répertoire se trouve-t-on après avoir exécuté la commande cd ../images ?

### **Réponses**

- A dans un répertoire images, qui est un sous-répertoire du répertoire documents
- B dans un répertoire images, qui est à la racine du système de fichiers
- C dans un répertoire images, qui est dans l'arborescence de fichiers à la même hauteur que le répertoire documents
- D dans un répertoire images, qui est sur le CD-ROM du lecteur de l'ordinateur

### **Question E.6**

Laquelle des mémoires suivantes est volatile ?

- A RAM
- B disque dur
- C ROM
- D clef USB

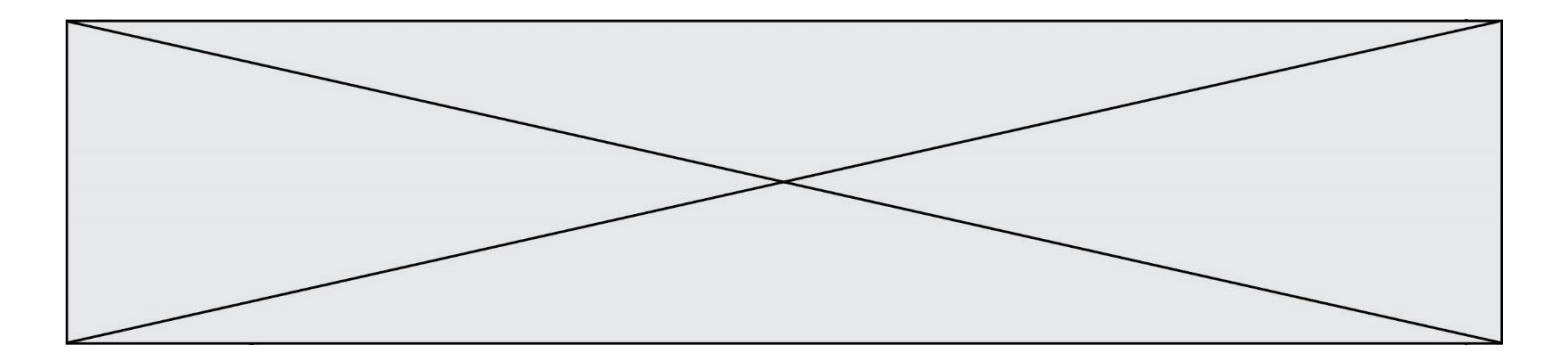

# **Thème F : langages et programmation**

### **Question F.1**

On définit la fonction :

def fib(n):  $t = [0]$  \* n  $t[1] = 1$ for in in range(2,n):  $t[i] = t[i-1] + t[i-2]$ return t

Quelle est la valeur renvoyée par l'appel fib(6) ?

### **Réponses**

A [0, 1, 1, 2, 3] B [0, 1, 1, 2, 3, 5]  $C$  [0, 1, 1, 2, 3, 5, 8] D [0, 1, 2, 3, 5, 8]

## **Question F.2**

Quelle est la valeur de la variable b à la fin de l'exécution du script suivant ?

```
a = 3b = 6if a > 5 or b := 3:
   b = 4else:
   b = 2
```
## **Réponses**

A 2 B  $4$ <br>C  $5$  $\mathsf{C}$ 

D 6

**Question F.3** On exécute le script suivant.

> $a,b = 10,3$ if  $a < 10$ :  $a,b = a+2,b+a$

Quelle est la valeur de b à la fin de son exécution ? **Réponses**

## A 3

- B 12
- C 13
- D 15

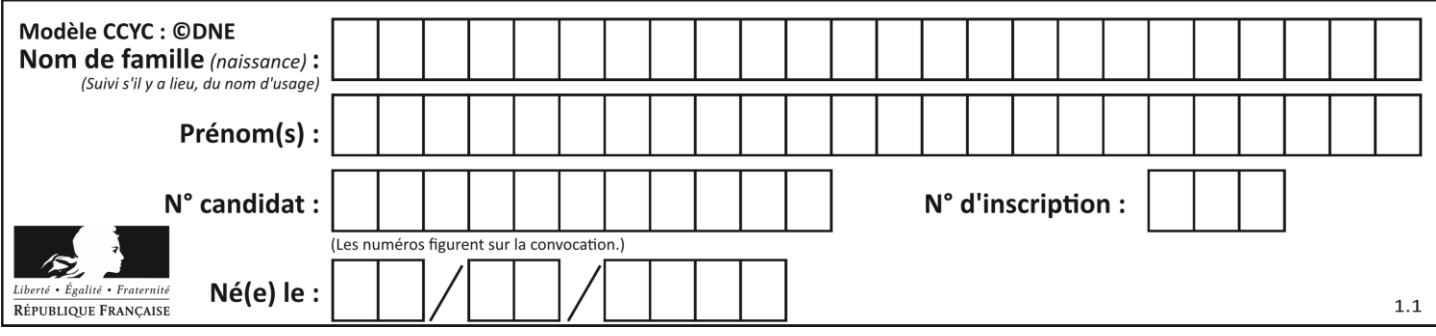

## **Question F.4**

La fonction maxi ci-dessous a pour but de renvoyer la valeur maximale présente dans la liste qui lui est passée en argument.

def maxi(L):  $d$ ernier\_indice = len(L) - 1 valeur\_max =  $L[0]$ for i in range(1,dernier\_indice): if  $L[i] >$  valeur\_max: valeur  $max = list [i]$ return valeur\_max

Cette fonction a été mal programmée. On souhaite réaliser un test pour le démontrer. Parmi les propositions suivantes, laquelle mettra la fonction maxi en défaut ? **Réponses**

- 
- A  $maxi([1, 2, 3, 4])$
- B maxi([4, 3, 2, 1])
- C maxi([1, 3, 3, 2])
- $D$  maxi([1, 1, 1, 1])

### **Question F.5**

La documentation de la bibliothèque random de Python précise que random.randint(a,b) renvoie un entier aléatoire N tel que  $a \le N \le b$ .

Afin d'obtenir un entier choisi aléatoirement dans l'ensemble {-4 ; -2 ; 0 ; 2 ; 4}, après avoir importé la librairie random de Python, on peut utiliser l'instruction :

### **Réponses**

- A random.randint(0,8)/2
- B random.randint $(0,8)/2 4$
- C random.randint $(0,4)^*$ 2 2
- D (random.randint(0,4) 2)  $*$  2

## **Question F.6**

On considère la fonction suivante :

```
def comparaison(a,b):
  if a < b:
      return a
   else:
      return b
```
Quel est le type de la valeur renvoyée par l'appel comparaison(6,5) ?

- A un booléen (vrai/faux)
- B un nombre entier
- C un nombre flottant
- D une chaîne de caractères

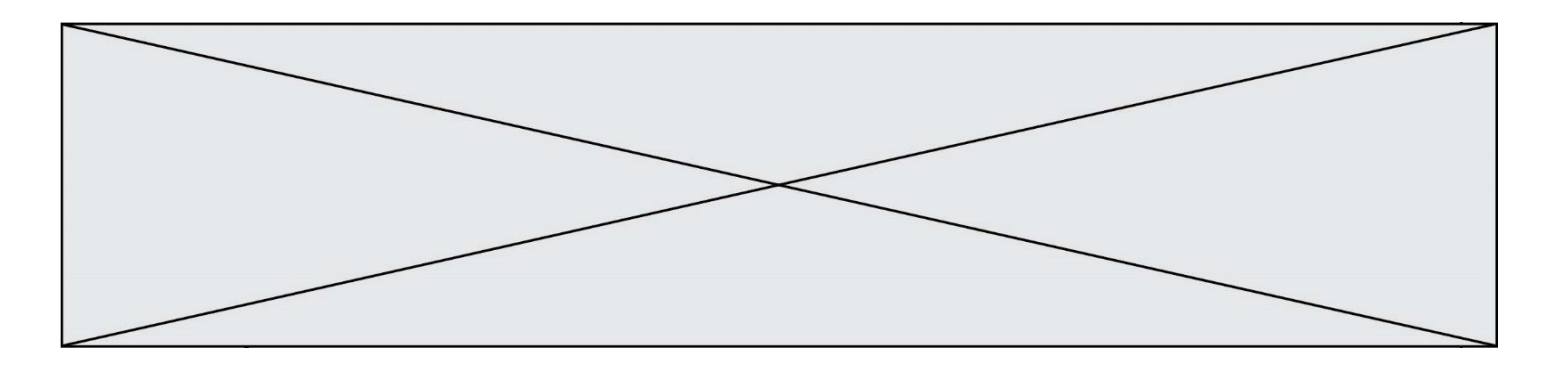

# **Thème G : algorithmique**

### **Question G.1**

La fonction maximum doit renvoyer la valeur maximale d'un tableau de nombres. Par quoi doit-on remplacer les pointillés pour qu'elle donne le résultat attendu ?

```
def maximum(T):
   maxi = T[0]for i in range(len(T)):
       .... T[i] > maxi:
          ......
```
return maxi

### **Réponses**

- A if puis, sur la ligne suivante,  $maxi = T[i]$
- B while puis, sur la ligne suivante,  $maxi = T[i]$
- C if puis, sur la ligne suivante, maxi = maxi + 1
- D while puis, sur la ligne suivante,  $maxi = maxi + 1$

### **Question G.2**

On considère le code incomplet suivant qui recherche le maximum dans une liste.

liste =  $[5,12,15,3,15,17,29,1]$  $iMax = 0$ for i in range(1,len(liste)):

> ............  $iMax = i$

print (liste[iMax])

Par quoi faut-il remplacer la ligne pointillée ? **Réponses**

- A  $\text{if } i > \text{iMax}:$
- B if liste<sup>[i]</sup> > liste<sup>[iMax]</sup>:
- C if liste[i] > iMax:
- $D$  if  $i >$  liste [iMax]:

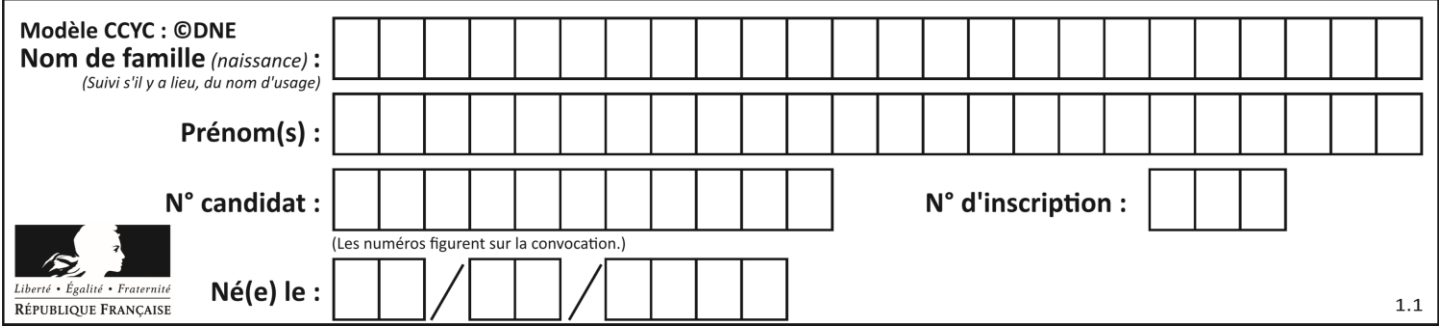

## **Question G.3**

On considère la fonction suivante :

```
def trouverLettre(phrase,lettre):
   indexResultat = 0for i in range(len(phrase)):
   if phrase[i]== lettre:
       indexResultat=i
   return indexResultat
```
Que renvoie l'appel trouverLettre("Vive l'informatique","e") ?

### **Réponses**

- A 3
- 
- B 4<br>C 18
- $C = 18$ <br>D  $"e'$ "e"

## **Question G.4**

On considère la fonction suivante :

```
def f(x,L):
   i = 0j = len(L)-1while i < j:
       k = (i+j)/2if x \leq L[k]:
          j = kelse:
          i = k + 1return i
```
Cette fonction implémente :

- A le tri par insertion
- B le tri par sélection
- C la recherche dichotomique
- D la recherche du plus proche voisin

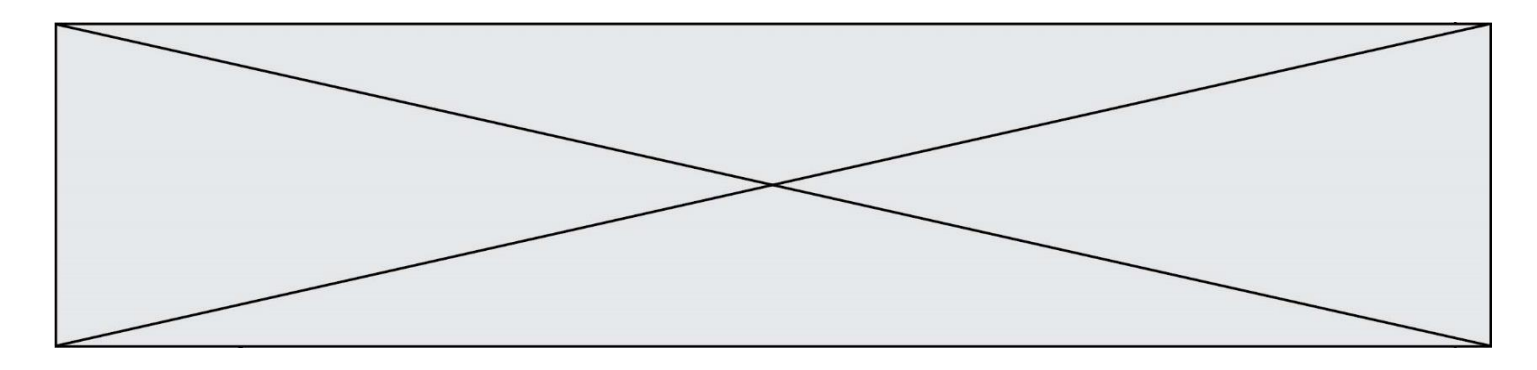

## **Question G.5**

La fonction suivante doit calculer la moyenne d'un tableau de nombres, passé en paramètre. Avec quelles expressions faut-il remplacer les points de suspension pour que la fonction soit correcte ?

def moyenne(tableau):  $total = ...$  for valeur in tableau:  $total = total + valueur$ return total / ...

#### **Réponses**

A 1 et  $(len(tableau) + 1)$ B 1 et len(tableau) C 0 et  $(len(tableau) + 1)$ D 0 et len(tableau)

#### **Question G.6**

Quelle est la valeur de X/m à la fin de l'exécution du code suivant :

```
L = [1,2,3,4,1,2,3,4,0,2]
```

```
X = 0m = 0for k in L:
  X = X + km = m + 1
```
## **Réponses**

A 2 B 2.2 C 10

D 22